Toulouse, le 20 janvier 2023

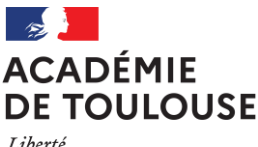

Liherté Égalité Fraternité

**Rectorat de Toulouse Inspection pédagogique régionale IA IPR Référents NSI [olivier.gineste@ac-toulouse.fr](mailto:olivier.gineste@ac-toulouse.fr) [ludovic.legry@ac-toulouse.fr](mailto:ludovic.legry@ac-toulouse.fr)**

# **Note de cadrage académique de l'épreuve pratique d'enseignement de spécialité Numérique et sciences informatiques NSI pour la session 2023 du baccalauréat**

# **1. Les intervenants**

**1.a. Un référent numérique** est nommé dans chaque établissement.

Le référent numérique place sur chaque poste informatique le sujet attribué à chaque candidat avant son arrivée dans la salle d'examen.

Le référent numérique s'assurera enfin pour chacun des candidats de la sauvegarde numérique des travaux réalisés et du chargement des programmes en début d'heure d'évaluation pour chacun des candidats.

Le référent numérique est chargé de remettre les postes en ordre entre deux passages de candidats et de s'assurer que la sauvegarde des travaux des candidats a bien été réalisée. Le référent numérique est en mesure de résoudre d'éventuelles pannes informatiques.

**1.b. Un professeur examinateur** est un professeur qui intervient dans le cadre de l'enseignement de la spécialité NSI (que ce soit sur le niveau Première, sur le niveau Terminale ou les deux). Ce professeur examinateur évalue au maximum 4 élèves en même temps, soit 4 candidats par heure. Un professeur examinateur ne peut pas évaluer un élève qu'il a eu en classe durant l'année en cours. Dans le cas d'établissements où les professeurs prennent en charge soit le niveau Première, soit le niveau Terminale, le professeur de Première sera professeur examinateur des élèves de Terminale. Dans les autres cas, il conviendra en réseau d'établissements de proximité de prévoir un échange de professeurs entre établissements.

**1.c.** Le ou les référents numériques et le ou les professeurs examinateurs sont convoqués par l'établissement où se déroule l'épreuve pratique NSI.

# **2. Organisation de l'épreuve pratique**

# **2.a. Période et lieu de passation**

Les élèves passent l'épreuve pratique dans l'établissement dans lequel ils sont scolarisés. Chaque établissement organise en interne la passation de l'épreuve pratique, en respectant la plage calendaire prévue du **mardi 28 au vendredi 31 mars 2023**.

# **2.b. Temporalité**

**Une alternance entre temps de préparation/accueil et temps d'épreuve** est à mettre en place. Le tableau ci-dessous est proposé pour faciliter l'organisation par les équipes de direction de l'épreuve pratique.

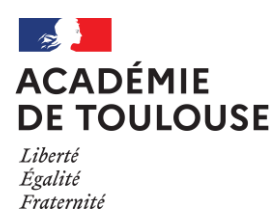

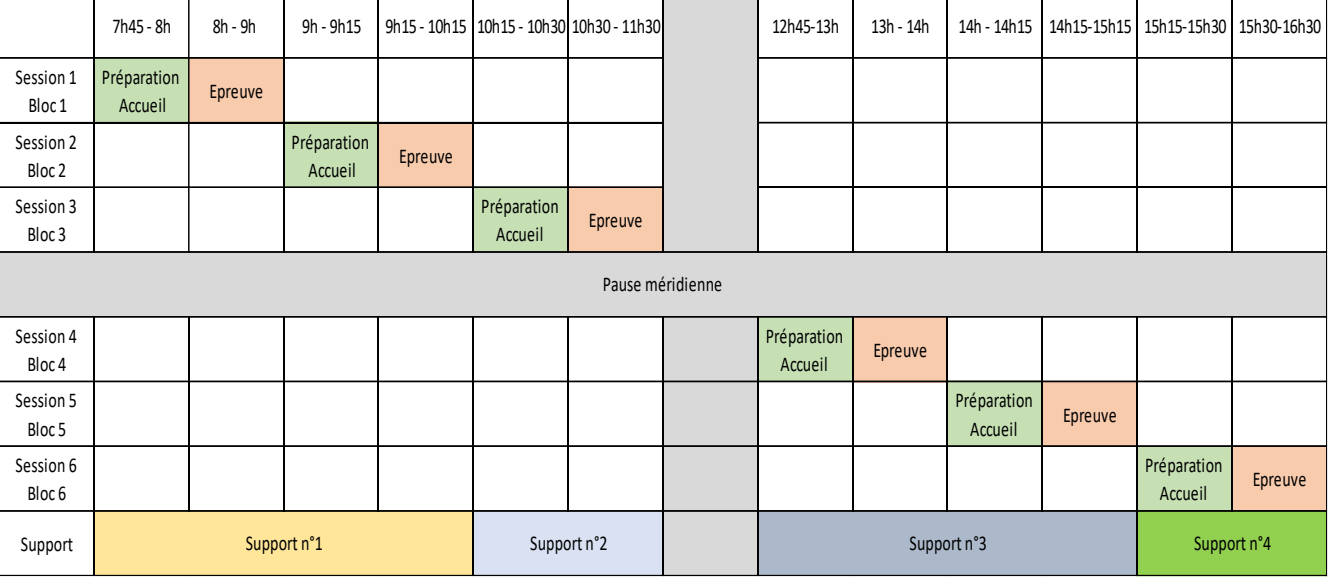

Ce tableau est à adapter selon l'amplitude horaire de l'établissement et le nombre de candidats.

**Le temps de préparation/ accueil** (un quart d'heure) est destiné non seulement à l'accueil des élèves mais aussi à la préparation des postes informatiques par le référent numérique entre chaque plage d'épreuve. Ce temps permet aussi au professeur examinateur de remplir les fiches d'évaluation individuelles et d'effectuer l'accueil des candidats.

**Le temps de l'épreuve d'une durée d'une heure** est le temps dont dispose chaque candidat pour traiter le sujet qui lui est proposé. Les candidats sont répartis par blocs de 4 candidats qui vont être accueillis successivement dans la même salle où se déroule l'épreuve. Il est nécessaire qu'à son arrivée dans la salle, le candidat se trouve devant un poste informatique sur lequel le sujet d'évaluation apparaît déjà à l'écran et le répertoire individuel sur lequel il devra enregistrer son travail tout au long de l'épreuve. En d'autres termes, aucune manipulation ne doit être opérée sur le poste informatique en présence du candidat et toute manipulation doit être réalisée pendant le temps d'accueil (et non pendant le temps de l'épreuve). **En aucun cas le referent numérique n'est habilité à échanger avec le candidat, seul le professeur examinateur peut le faire.**

En fin d'heure, l'ensemble des documents utilisés et produits est remis à l'examinateur, puis le candidat quitte la salle. Dans le même temps, les 4 autres candidats suivants sont invités à entrer pour s'installer en s'assurant que les échanges ne sont pas possibles. Il importe donc de faire sortir les 4 candidats ensemble et de faire de même pour les entrants. Un élève qui a terminé l'épreuve avant la durée réglementaire d'une heure attend en silence, à sa place, la fin de l'épreuve pour sortir avec les autres candidats.

Le référent numérique intervient pendant le quart d'heure de préparation/accueil pour faire en sorte que chaque candidat dispose à son arrivée du sujet qui lui est destiné.

# **3. Organisation matérielle**

# **3.a. Sauvegarde du travail réalisé par chaque candidat**

En amont de l'épreuve pratique, le référent numérique prépare pour chaque candidat un répertoire individuel de sauvegarde dans lequel chaque candidat enregistrera son travail tout au long de l'épreuve.

Le travail proposé aux élèves est réalisé dans l'heure impartie à l'épreuve, il est également sauvegardé par eux-mêmes dans le répertoire individuel, répertoire non accessible aux autres candidats durant cette heure. A la fin de l'heure et avant le départ du candidat, le référent numérique s'assure que chaque candidat a bien sauvegardé son travail dans ledit répertoire.

L'évaluation est faite en continu lors de la présence du candidat. **Il n'y a pas lieu pour le professeur examinateur de corriger a posteriori la production du candidat**. **C'est une épreuve pratique, non une épreuve écrite**.

# **3.b. Organisation de la salle**

La salle d'examen devra être suffisamment spacieuse pour accueillir simultanément 4 candidats. Les ordinateurs devront être suffisamment éloignés pour éviter toute communication entre candidats.

### **3.c. Les postes informatiques**

Il convient de prévoir 8 postes informatiques pour pallier les éventuels problèmes informatiques et/ou pour faciliter pendant le temps de Préparation/Accueil le dépôt des supports ou la récupération de la sauvegarde des productions par le référent numérique. Les ordinateurs devront être opérationnels avec le ou les environnements de développement de Python **usuellement utilisés par les candidats durant leur année scolaire. Chaque poste informatique doit posséder une session en « mode examen » : il doit être déconnecté d'Internet et du réseau interne de l'établissement**. Ce poste informatique ne doit contenir aucune ressource susceptible d'aider le candidat. Seuls pourront être mis à disposition des candidats les glossaires habituels ou notices d'utilisations spécifiques à l'utilisation de Python (format numérique ou papier). Chaque poste informatique est identifié par une lettre bien visible A, B, C, D, E, F, G, H. Il convient que ces postes informatiques soient espacés le plus possible.

# **4. Les supports d'évaluation**

#### **4.a. La liste de sujets**

Les supports d'évaluation sont regroupés dans une banque disponible sur le site à partir du 25 janvier 2023:<https://cyclades.education.gouv.fr/delos/public/listPublicECE>

**Les exercices contenus dans cette banque ne sont pas dissociables**. Le candidat traite les 2 exercices proposés.

Les situations d'évaluation sont destinées aux épreuves et sont conçues dans une logique de certification ; même si les professeurs peuvent s'en inspirer pour construire des exercices**, elles ne doivent pas être utilisées telles quelles en classe durant la période de formation.**

Le sujet proposé à chaque candidat fait exclusivement partie de la liste des sujets retenus par l'équipe NSI de l'établissement du candidat ; cette équipe est formée du ou des professeurs de l'établissement intervenant dans le cadre de l'enseignement de spécialité NSI.

A minima 12 sujets seront proposés par établissement. Un courriel sera transmis aux IA-IPR référents Olivier GINESTE ( [olivier.gineste@ac-toulouse.fr](mailto:olivier.gineste@ac-toulouse.fr) ) et Ludovic LEGRY ( [ludovic.legry@ac-toulouse.fr](mailto:ludovic.legry@ac-toulouse.fr) ) **avant le vendredi 10 mars 2023.**

Dans ce courriel seront précisés :

- la liste des sujets retenus par l'équipe NSI ;
- le ou les noms des professeurs examinateurs prévus, leur discipline (PC, STI, Mathématiques, … ), leur adresse mail académique ainsi que leur établissement d'exercice ;
- les dates prévues pour les épreuves pratiques, les plages horaires retenues pour chaque demijournée (par exemple : pour le 2 juin, matin 7h45-11h30 après-midi 13h15-17h) ; les horaires prévus pour chaque session (par exemple : session 1 : 7h45-9h, session 2 : 9h-10h15, …) ;
- le nombre de candidats par session (par exemple : pour le 2 juin, session 1 : 3 candidats, session 2 : 3 candidats, session 3 : 4 candidats, session 4 : 3 candidats, session 5 : 4 candidats).

L'objet du courriel sera sous la forme suivante : *listeNSI\_nom de l'établissement de l'épreuve*.

# **4.b. Le dépôt des sujets sur les postes informatiques**

Les sujets seront déposés sur chaque ordinateur et sur une clef USB lors de la phase Préparation/accueil. On déposera sur le bureau de chaque ordinateur un dossier nommé sous le format date demi-journee session numero. Par exemple, pour le sujet de l'ordinateur A, session 2, du jeudi 30 mars matin, on aura le dossier suivant avec son contenu :

 ↳30\_mars\_matin-session2 23-NSI-A2.pdf 23-NSI-A2.py

Pour des raisons de sécurité, on évitera de numéroter les sujets comme sur la banque précitée mais plutôt comme suggéré A1, A2, B1, B2, etc. avec la lettre de l'ordinateur et le numéro de session.

# **5. Déroulement de l'épreuve pratique**

Chaque session d'épreuve pratique dure une heure. Une fois l'épreuve lancée, l'examinateur laisse les candidats en autonomie pendant 5 à 10 minutes, puis l'examinateur passe ensuite à tour de rôle auprès de chaque candidat afin d'installer un dialogue avec ce candidat. **Durant l'épreuve, l'examinateur doit s'adresser aux candidats en faisant preuve de discrétion, afin de ne pas gêner les autres candidats ou afin de ne pas leur procurer une aide non demandée.**

L'élève est maître de son temps de composition. Il n'y a donc pas d'obligation de basculer à la résolution du 2ème exercice au bout de 30 minutes. Il est néanmoins recommandé d'attirer son attention sur la gestion du temps.

De même, l'examinateur interroge régulièrement chaque candidat pour éviter tout blocage.

Chaque heure d'épreuve est suivie d'un quart d'heure de Préparation/Accueil. Durant ce quart d'heure :

- l'examinateur remplit les fiches d'évaluation individuelles des candidats ;
- le référent numérique installe sur les postes les nouveaux sujets ;
- l'examinateur accueille les candidats de la session suivante, vérifie leur identité et leur fait signer la feuille d'émargement.

# **6. Evaluation du candidat**

# **6.a. Grille d'évaluation**

Lors de l'évaluation, il est attendu une évaluation précise des compétences qui peut prendre appui sur l'exemple de grille d'évaluation de la [note de service du 6-12-2022](https://www.education.gouv.fr/bo/22/Hebdo48/MENE2230418N.htm) jointe **en annexe 1**. Cette grille est un exemple de grille de compétence pour aider les examinateurs ; elle n'a aucun caractère prescriptif.

Chaque exercice est noté sur 4 points et doit faire l'objet d'une notation.

# **L'aspect oral fait pleinement partie de l'épreuve pratique. Il est donc conseillé de poser une ou plusieurs questions sur le code pour chaque exercice.**

Concernant la notation des exercices, il est recommandé d'appliquer le barème suivant :

- 3 points pour la programmation et 1 point pour l'expression orale.
- Pour la programmation**, il faut donner a minima 2 points si le code est cohérent même si le programme ne « tourne » pas.**

# **6.b La fiche individuelle d'évaluation de chaque candidat**

Pour chaque candidat, l'examinateur remplit une fiche individuelle d'évaluation dont le modèle est fourni en **annexe 2**. Cette fiche détaille pour chacun des deux exercices, les points attribués aux compétences de programmation et aux compétences d'expression orale dans le cadre de cette épreuve scientifique. Un commentaire global sur la réussite du candidat sera également retranscrit obligatoirement pour tous les candidats. Cette fiche sera conservée dans le dossier examen de l'établissement avec le statut de copie d'examen. A l'issue de chaque journée d'épreuve pratique, le professeur examinateur enregistre les notes sur Santorin et remet les fiches d'évaluation au chef d'établissement.

# Grille d'évaluation extraite de la [note de service du 6-12-2022](https://www.education.gouv.fr/bo/22/Hebdo48/MENE2230418N.htm)

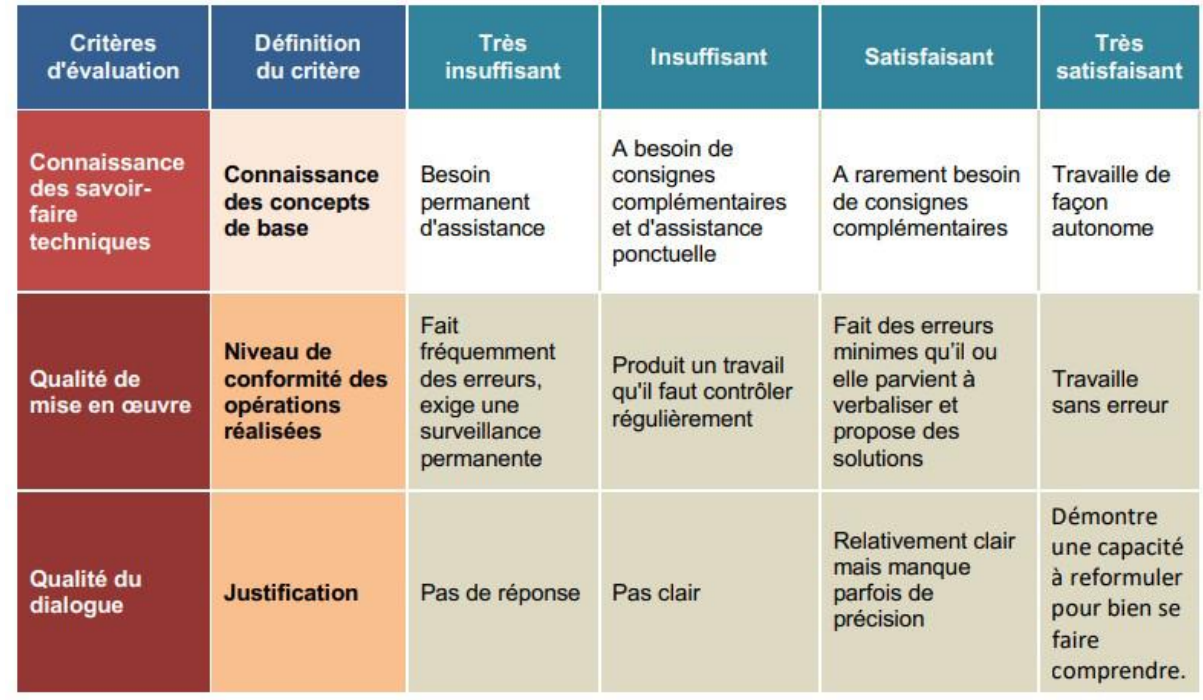

Annexe 2

## EPREUVE PRATIQUE D'ENSEIGNEMENT DE SPECIALITE « NUMERIQUE ET SCIENCES INFORMATIQUES (NSI) »

Session 2023 Fiche individuelle d'évaluation

Etablissement : Candidat Nom : ………………………. Prénom : …………………… Code du sujet : … Numéro du sujet dans la banque nationale de sujets : ...

L'évaluation de chacun des exercices s'exprime sans arrondi. La note globale est établie par la somme des deux évaluations et sera exprimée au demi-point prés.

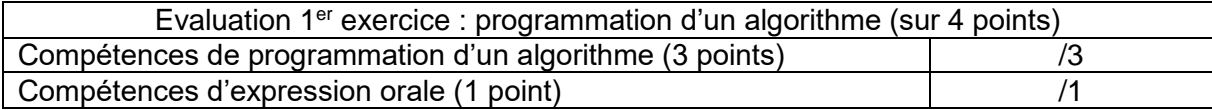

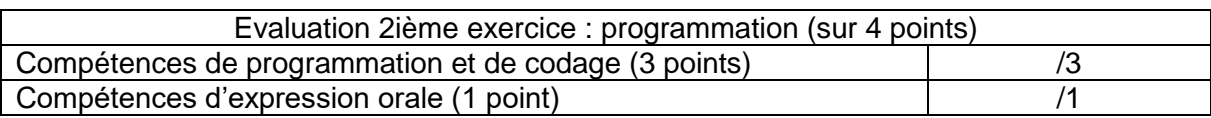

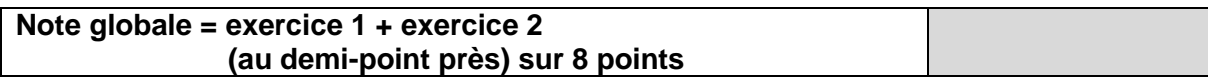

Commentaires (obligatoire)

Professeur évaluateur (prénom, nom, établissement) :

Signature :